## УДК 519.6

## МОДЕЛИРОВАНИЕ МНОГОКОМПОНЕНТНЫХ ГИДРОДИНАМИЧЕСКИХ ТЕЧЕНИЙ С ИСПОЛЬЗОВАНИЕМ АДАПТИВНЫХ СЕТОК

## М. Е. Поварницын $^1, \, {\rm A. \, C. \, \, 3}$ ахаренков $^1, \, \Pi.$  Р. Левашов $^1, \, {\rm K. \, B. \, \, X}$ ищенко $^1$

Рассматривается гидродинамическая многокомпонентная модель, объединенная с процедурой построения блочно-структурированных адаптивных сеток, реализованной в библиотеке Chombo. Адаптивные сетки позволяют эффективно перераспределять компьютерные ресурсы и существенно экономить машинную память при решении многомерных задач. Описываемые подходы реализованы в компьютерной программе GORGONA, позволяющей моделировать различные задачи физики высоких плотностей энергии.

Ключевые слова: адаптивные сетки, многокомпонентные течения, параллельные вычисления.

Введение. В настоящее время весьма актуальным подходом для решения задач физики высоких плотностей энергии является численное моделирование. Это связано, в первую очередь, с многообразием явлений, которые необходимо учесть при формулировке математической модели. Среди широкого круга рассматриваемых проблем следует отметить высокоскоростной удар [1, 2], столкновение крупных космических тел, прогнозирование последствий техногенных катастроф на производстве (взрывы в помещениях, на предприятиях, разрушение конструкций), взаимодействие интенсивного лазерного излучения с веществом [3]. Существующие высокопроизводительные многопроцессорные компьютеры позволяют проводить многомерные расчеты по сложным физическим моделям, при этом, однако, требуемая пространственная дискретизация задачи не всегда может быть достигнута традиционными средствами. Для более эффективного перераспределения вычислительных ресурсов существует подход, основанный на использовании адаптивных сеток [4], позволяющий контролировать пространственный (и временной) шаг в заданной области решения. По сравнению с методами адаптивного измельчения, в которых сетки всех уровней дискретизации принадлежат одному временному слою, и общий временной шаг задачи соответствует самой подробной сетке, алгоритм [4] позволяет использовать для каждого уровня детализации свой временной шаг, определяемый условием устойчивости численной схемы.

Такая процедура адаптивного измельчения и перестраивания сеток, которая значительно экономит оперативную память и существенно ускоряет время моделирования по сравнению с равномерными сетками при том же пространственном шаге, реализована, например, в библиотеке Chombo [5]. Однако тестирование этой методики проведено на примере решения системы гидродинамических уравнений Эйлера на неподвижной сетке, замыкаемой уравнением состояния идеального газа. В настоящей статье впервые проведена модификация и адаптация этой библиотеки для моделирования многокомпонентных гидродинамических течений, в которых диапазон изменения плотности может составлять пять порядков, а с помощью полуэмпирических многофазных уравнений состояния учитываются фазовые переходы и метастабильные состояния вещества.

Статья построена следующим образом. В разделе 1 изложен алгоритм адаптивного измельчения сеток для гиперболической системы квазилинейных дифференциальных уравнений в частных производных. В разделе 2 приведена модель эффективной фазы, позволяющая приближенно рассчитывать свойства вещества в многокомпонентных ячейках. В разделе 3 описан алгоритм выделения контактных границ между веществами в многокомпонентных ячейках. В разделе 4 рассматривается система уравнений Эйлера для моделирования многокомпонентных течений, которая численно решается методом Годунова второго порядка аппроксимации по времени и пространству на неподвижных адаптивно-измельчаемых сетках в компьютерной программе GORGONA. В разделе 5 обсуждаются полуэмпирические многофазные уравнения состояния, используемые для замыкания системы уравнений Эйлера. Наконец, в разделе 6 приведен пример моделирования высокоскоростного удара с помощью разработанной компьютерной программы GORGONA.

<sup>&</sup>lt;sup>1</sup> Федеральное государственное бюджетное учреждение науки Объединенный институт высоких температур РАН (ОИВТ РАН); ул. Ижорская, 13, cтр. 2, 125412, Москва; М. Е. Поварницын, ст. науч. сотр., e-mail: povar@ihed.ras.ru; А. С. Захаренков, стажер-исследователь, e-mail: strider@ihed.ras.ru; П. Р. Левашов, ст. науч. сотр., e-mail: pasha@ihed.ras.ru; К. В. Хищенко, зав. отделом, e-mail: konst@ihed.ras.ru

c Научно-исследовательский вычислительный центр МГУ им. М. В. Ломоносова

1. Метод адаптивного измельчения. В основе алгоритма адаптивного измельчения сеток (AMR  $-$ Adaptive Mesh Refinement) лежит метод Бергера и Олигера [4] построения иерархии вложенных сеток, первоначально предложенный в 1984 г. для задач, описываемых системой дифференциальных уравнений гиперболического типа.

Под адаптивным построением вложенных сеток понимают рекурсивный процесс измельчения ячеек самой грубой сетки до тех пор, пока на уровне с самой мелкой сеткой решение не будет найдено с заданной точностью, причем измельчение происходит только в тех областях, в которых это необходимо (большие градиенты, разрывы, контактные границы). При моделировании нестационарных задач на сетках разных уровней дискретизации периодически оценивается ошибка вычислений и, если критерий ошибки в некоторых ячейках перестает удовлетворяться, то эти ячейки помечаются как "требующие измельчения" и добавляются в сетки более высокого уровня измельчения. Наоборот, некоторые ячейки мелкой сетки удаляются из нее, если высокое разрешение в данной области больше не требуется. Таким образом, иерархия сеток автоматически адаптируется в ходе интегрирования уравнений так, чтобы области с большими градиентами параметров получали большее разрешение по времени и пространству.

Принципиальным недостатком метода AMR является его относительная сложность по сравнению с методами, использующими одну сетку. Так, для реализации AMR требуются рекурсивные алгоритмы и иерархические структуры данных. Поэтому для решения физических задач целесообразно использовать готовые библиотеки, которые берут на себя основную вычислительно-алгоритмическую работу по поддержанию иерархии вложенных сеток, межпроцессорному обмену при параллельных вычислениях и т.д. В данной работе использовался программный пакет Chombo [5], предоставляющий функциональность для использования AMR и разработанный группой Applied Numerical Algorithms Group (ANAG), Lawrence Berkeley National Laboratory, California, USA.

В процессе моделирования решается система квазилинейных уравнений гиперболического типа

$$
\frac{\partial \bm{U}}{\partial t} + \nabla \cdot \bm{F}(\bm{U}) = 0,
$$

записанная в консервативном разностном виде

$$
\bm{U}^{\mathrm{new}} = \bm{U}^{\mathrm{old}} - \Delta t \nabla \cdot \bm{F}(\bm{U}).
$$

Здесь  $U$  — вектор консервативных величин (масса, импульс, энергия и т.д.),  $\nabla$  — оператор дивергенции,  $\bm{F}(U)$  — поток консервативных величин. Явный вид граничных условий не принципиален для нижеизложенного алгоритма. Решение задачи находится рекурсивно путем прохода по сеткам всех уровней  $l$  от самого грубого  $l = 0$  до самого мелкого  $l = l_{\text{max}}$ . Если ячейка уровня l покрыта ячейками более мелкого уровня  $l + 1$ , то значения величин в такой ячейке заменяются усредненными значениями с уровня  $l + 1$ . На границе сеток, принадлежащих разным уровням, производится коррекция потоков для грубых ячеек, примыкающих к более мелкой сетке. Ниже в таблице представлен псевдокод алгоритма одного шага интегрирования.

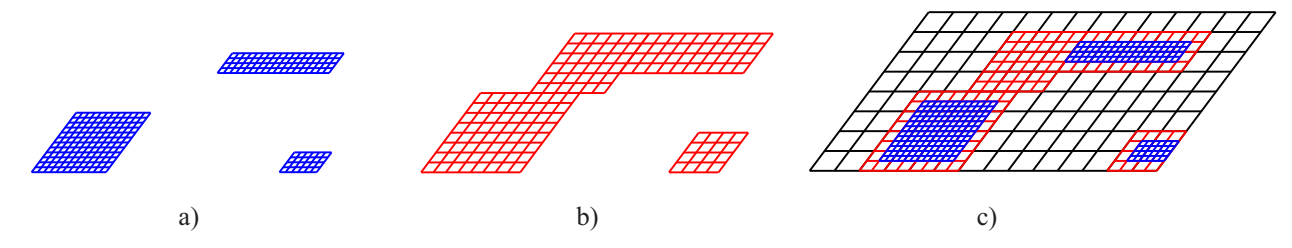

Рис. 1. Пример иерархии корректно вложенных сеток для трех уровней АМК: a)  $l = 2$ ; b)  $l = 1$ ; c)  $l = 0, 1, 2$ 

Шаги по времени для уровней  $l$  и  $l+1$  связаны соотношением  $\Delta t^{l+1} = \frac{1}{n_{\text{ref}}^l} \Delta t^l$ , где  $n_{\text{ref}}^l$  — параметр измельчения сетки уровня  $l$  по отношению к  $l+1$ . Расположение вложенных сеток на примере трехуровневой иерархии с параметром измельчения 2 показано на рис. 1.

Неподвижные (эйлеровы) сетки, используемые в данной работе, позволяют моделировать сильные деформации. В то же время возникают ситуации, когда в одной эйлеровой ячейке оказывается несколько разных веществ. В этом случае необходимо, во-первых, уметь описывать свойства вещества в такой ячейке как целого и, во-вторых, строить границы раздела между несколькими конденсированными фазами на

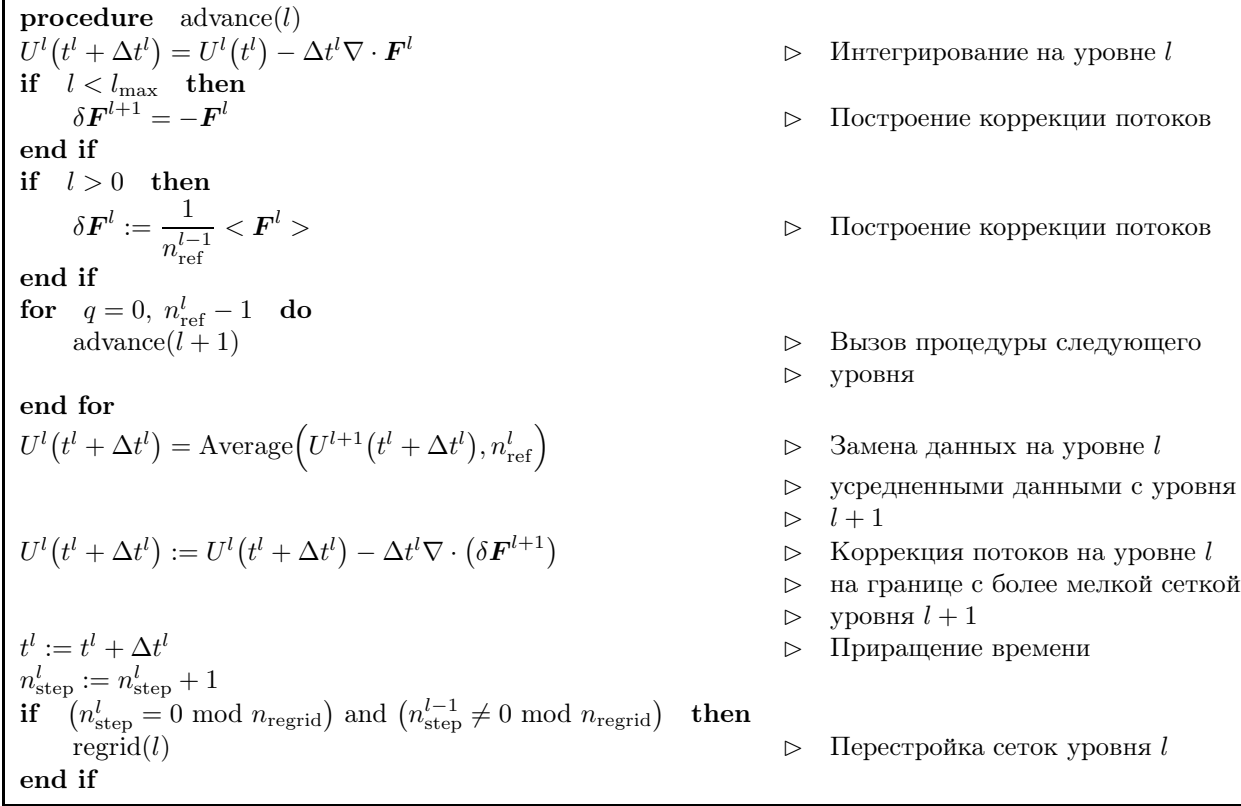

"подсеточном уровне" внутри многокомпонентных ячеек. Решение этих двух ключевых проблем эйлерова подхода на неподвижных сетках описано ниже в разделах 2 и 3.

2. Модель эффективной фазы. Будем называть ячейку многокомпонентной, если в ней содержится более одного вещества (включая и вакуум). В многокомпонентной ячейке можно сконструировать "эффективную фазу", такую, что ее масса, удельная энергия и модуль сжатия будут соответствовать механическим свойствам смеси нескольких веществ в ячейке [6, 7], при этом информация об индивидуальных свойствах компонент также необходима для интегрирования многокомпонентных ячеек.

Для каждой многокомпонентной ячейки определим следующие величины: массу каждой компоненты, полную энергию каждой компоненты и полный импульс в ячейке. Кроме того, введем объемные доли для каждой компоненты, необходимые для интегрирования. Этой информации достаточно для однозначного описания индивидуальных свойств каждой компоненты в рамках нашей модели. Обозначим объемную долю  $\alpha$ -компоненты через  $f^\alpha,$  тогда в многокомпонентной ячейке всегда выполняется условие

$$
\sum_{\alpha} f^{\alpha} \equiv 1. \tag{1}
$$

Введем также массовую долю  $m^\alpha$  компоненты как  $m^\alpha = f^\alpha \rho^\alpha/\overline{\rho}$ , где  $\rho^\alpha$  — плотность компоненты  $\alpha,$ а средняя плотность смеси задается очевидной формулой  $\overline{\rho} = \sum f^{\alpha} \rho^{\alpha}$ .

α Определим удельную внутреннюю энергию в ячейке следующим образом:

$$
\overline{E} = \sum_{\alpha} m^{\alpha} E^{\alpha}.
$$
 (2)

Здесь  $E^{\alpha}$  — удельная внутренняя энергия компоненты  $\alpha$ . Далее, при неизменной массовой доле всех компонент можно установить связь между удельными объемами фаз  $V^\alpha = 1/\rho^\alpha$  и удельным объемом смеси  $\overline{V}$ :

$$
\overline{V} = \sum_{\alpha} m^{\alpha} / \rho^{\alpha}.
$$
 (3)

Продифференцируем выражение (3) по давлению при постоянной энтропии:

$$
\left. \frac{\partial \overline{V}}{\partial P} \right|_{S} = -\sum_{\alpha} \frac{m^{\alpha}}{\rho^{\alpha}} \frac{\partial \ln \rho^{\alpha}}{\partial P} \bigg|_{S}.
$$

Используя определение изоэнтропического модуля сжатия  $K_S \equiv \frac{\partial P}{\partial \ln \rho}\Big|_S$ , после элементарных преобразований запишем "эффективный" модуль всестороннего сжатия смеси в многокомпонентной ячейке в следующем виде:  $\overline{K}_S = \left(\sum f^{\alpha}/K_S^{\alpha}\right)$ 

Наконец, необходимо определить среднее "эффективное" давление в ячейке. Для этого будем искать давление  $\overline{P}$ , одинаковое для всех компонент, так, чтобы в процессе релаксации всегда выполнялось условие (1). Найдем такие приращения давлений  $\Delta P^{\alpha}$ , которые необходимы для достижения равновесного давления

$$
\overline{P} = P^{\alpha} + \Delta P^{\alpha} = P^{\alpha} + \frac{K_S^{\alpha}}{\rho^{\alpha}} \Delta \rho^{\alpha} = P^{\alpha} - \frac{K_S^{\alpha}}{f^{\alpha}} \Delta f^{\alpha}.
$$
\n(4)

При этом суммарный объем многокомпонентной смеси остается неизменным:

$$
\sum_{\alpha} \Delta f^{\alpha} = 0. \tag{5}
$$

Суммируя уравнение (4) по всем веществам, с учетом (5) можно записать

$$
\overline{P} = \sum_{\alpha} \frac{f^{\alpha} P^{\alpha}}{K_S^{\alpha}} \left( \sum_{\alpha} \frac{f^{\alpha}}{K_S^{\alpha}} \right)^{-1} = \overline{K}_S \sum_{\alpha} \left( \frac{f^{\alpha} P^{\alpha}}{K_S^{\alpha}} \right)
$$

Таким образом, все необходимые свойства смеси  $\bar{\rho}$ ,  $\bar{E}$ ,  $\bar{K}_S$ ,  $\bar{P}$  в ячейке определены и могут быть использованы в алгоритмах, ориентированных на расчет однокомпонентных течений.

3. Выделение контактных границ. В многокомпонентном эйлеровом подходе границы раздела вещества движутся по неподвижной сетке; поэтому необходимо использовать алгоритм отслеживания или восстановления этих границ. В данной работе применяется подход Янгса [8, 9], основанный на информации об объемных концентрациях веществ и позволяющий проводить восстановление границ раздела веществ на каждом шаге интегрирования, а не отслеживать продвижение и деформирование границ с начального момента времени. Потеря части информации и неаккуратное восстановление границ на масштабах сетки компенсируются скоростью вычислений и возможностью использовать максимально подробные сетки вблизи границ раздела и свободных поверхностей. Кроме того, при разрушении в веществе появляются новые поверхности, однако предлагаемый метод позволяет рассчитывать их аналогичным образом. Как уже было сказано выше, в многокомпонентной ячейке содержится более одного вещества. Введем еще понятие многокомпонентной границы ячейки. Граница ячейки является многокомпонентной, если выполняется любое из трех условий:

- граница разделяет однокомпонентные ячейки, в которых содержатся разные вещества;

— граница является границей многокомпонентной ячейки;

- соседняя граница подпадает под первое или второе условие.

При таком определении гарантируется, что всякая ячейка, в которую могут втекать многокомпонентные потоки, булет ограничена многокомпонентными границами. Эйлерова формулировка законов сохранения подразумевает специальный алгоритм выделения контактных межкомпонентных границ. Эта информация затем используется для нахождения объемных долей каждой из компонент, переносимых через грани ячеек.

За шаг времени  $\Delta t$  через грань ячейки в направлении x перетекает объем, равный  $V = \Delta t u^* \Delta y \Delta z$ , где  $u^*$  — скорость вещества на грани ячейки, известная из решения задачи Римана на этой грани. Для правильного определения объемных долей каждой компоненты, переносимой вместе с объемом  $V$ , необходимо реконструировать границу раздела для несмешиваемых компонент. Для этой цели на каждом временном шаге выполняется реконструкция положения границ в каждой многокомпонентной ячейке на основе информации об объемных концентрациях в смежных ячейках.

Рассмотрим трехмерный случай, предполагая при этом кубическую ячейку единичного размера ( $\Delta x =$  $\Delta y = \Delta z = 1$ ). Основная идея построения границы раздела состоит в поиске вектора нормали  $n =$  $\{n_x, n_y, n_z\}$  к поверхности, отделяющей интересующее нас вещество от всех остальных, и расстояния d от этой поверхности до референсного угла куба. В случае только двух веществ в ячейке и в предположении плоской границы раздела этих данных достаточно для однозначного определения положения интерфейса. Сначала определим направление нормали  $\boldsymbol{n} = \{n_x, n_y, n_z\}$ . Для этого нормируем направление максималь-

ной скорости изменения концентрации вещества  $\alpha$  и запишем  $\mathbf{n} = \frac{\nabla f^{\alpha}}{|\nabla f^{\alpha}|}$ .

Будем использовать конечно-разностные производные для определения градиента концентраций заданного вещества. Пусть ячейка № 14 содержит более одного вещества, рис. 2.

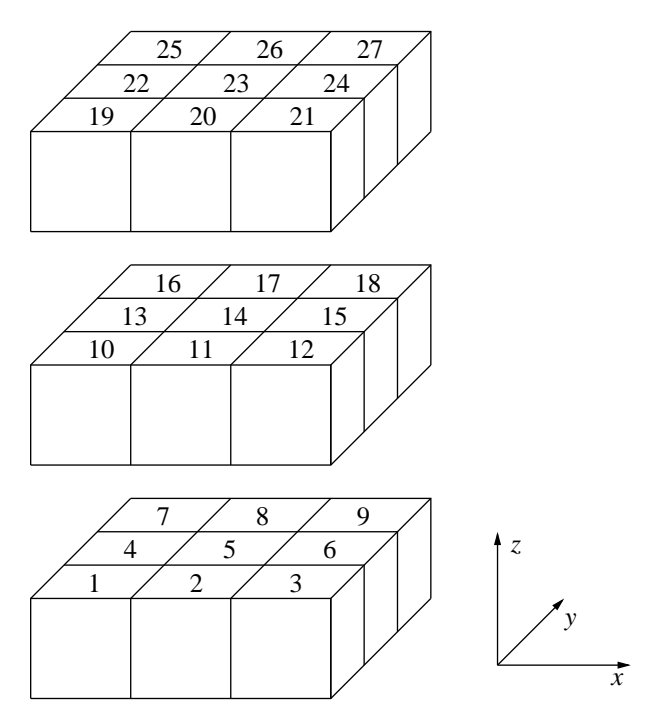

Рис. 2. Расположение ячеек при восстановлении информации о межфазных границах в ячейке № 14

Запишем разностную аппроксимацию производной концентрации в направлении  $x: \frac{\partial f^{\alpha}}{\partial x}$  $\frac{\partial f^{\alpha}}{\partial x} = \frac{f^{\alpha}_{e} - f^{\alpha}_{w}}{2\Delta x}$  $\frac{Jw}{2\Delta x}$ . Здесь  $f_e^{\alpha}$  и  $f_w^{\alpha}$  для ячейки  $\mathbb{N}^{\mathsf{e}}$  14 определяются выражениями:

$$
f_e^{\alpha} = \frac{1}{16} \Big[ \left( f_3^{\alpha} + f_9^{\alpha} + f_{21}^{\alpha} + f_{27}^{\alpha} \right) + 2 \left( f_{12}^{\alpha} + f_{18}^{\alpha} + f_6^{\alpha} + f_{24}^{\alpha} \right) + 4 f_{15}^{\alpha} \Big],
$$
  

$$
f_w^{\alpha} = \frac{1}{16} \Big[ \left( f_1^{\alpha} + f_7^{\alpha} + f_{19}^{\alpha} + f_{25}^{\alpha} \right) + 2 \left( f_{10}^{\alpha} + f_{16}^{\alpha} + f_4^{\alpha} + f_{22}^{\alpha} \right) + 4 f_{13}^{\alpha} \Big].
$$

Для производных  $\frac{\partial f^{\alpha}}{\partial \beta}$  $\frac{\partial}{\partial y}$  и  $\partial f^{\alpha}$  $\frac{\partial}{\partial z}$  используются аналогичные аппроксимации. Определив таким образом

единичную нормаль  $n$ , можно теперь найти расстояние d от плоскости до выбранного угла куба. Чтобы уменьшить количество вариантов пересечения единичного куба плоскостью, введем некоторые ограничения. Во-первых, будем рассматривать случай  $f_{14}^\alpha \leqslant 1/2$  . Если  $f_{14}^\alpha > 1/2,$  то производится преобразование  $f_s^{\alpha} = 1 - f_s^{\alpha}$  для  $s = 1, ..., 27$ . Во-вторых, угол куба, от которого отсчитывается расстояние до плоскости, находится специальным образом: выполняется преобразование системы координат  $x - y - z$  к координатной системе  $1-2-3$  таким образом, чтобы в новой системе координат значения компонент вектора нормали  $n^* = \{n_1, n_2, n_3\}$  удовлетворяли условию  $0 \leqslant n_1 \leqslant n_2 \leqslant n_3$ ; для этого используется линейное преобразование  $R$ , такое, что  $\bm{n}^* = R\bm{n}$ . Искомый угол находится в начале координатной системы  $1-2-3.$ Тогда возможных вариантов сечения куба только пять (рис. 3).

Возможные комбинации представлены ниже:

а) если б $n_1 n_2 n_3 f_{14}^{\alpha} < n_1^3$ , то

$$
d = \left(6n_1n_2n_3f_{14}^{\alpha}\right)^{1/3};
$$

b) если 
$$
n_1^3
$$
  $\lt$   $6n_1n_2n_3f_{14}^\alpha < n_2^3 - (n_2 - n_1)^3$ , то

$$
d = n_1/2 + (2n_2n_3 - n_1^2/12)^{1/2};
$$

с) если  $n_2^3 - (n_2 - n_1)^3 \leqslant 6n_1n_2n_3f_{14}^{\alpha} < n_3^3 - (n_3 - n_1)^3 - (n_3 - n_2)^3$  при  $n_1 + n_2 > n_3$  или если  $n_2^3 - (n_2 - n_1)^3 \leqslant 6n_1n_2n_3f_{14}^{\alpha} < (n_1 + n_2)^3 - n_2^3 - n_1^3$  при  $n_1 + n_2 \leqslant n_3$ , то

$$
d^{3} - (d - n_{1})^{3} - (d - n_{2})^{3} - 6n_{1}n_{2}n_{3}f_{14}^{\alpha} = 0;
$$

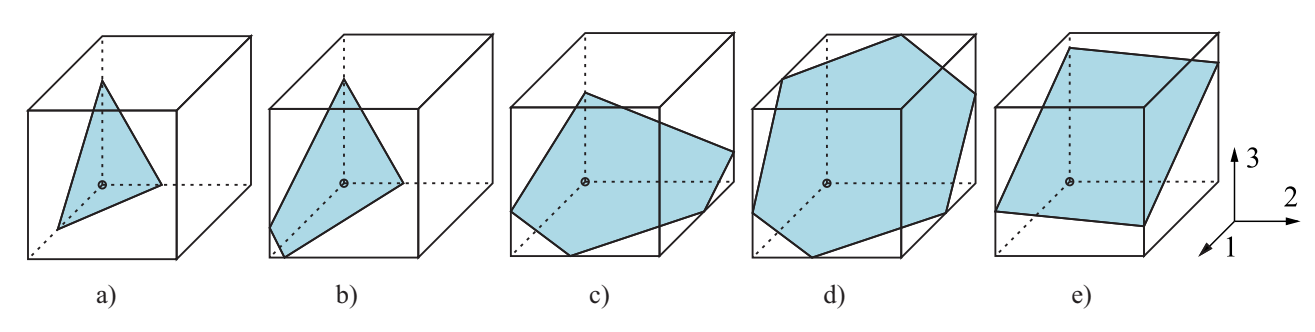

Рис. 3. Пять вариантов сечения единичного куба плоскостью. Референсный угол куба обозначен кружком

d) ecln
$$
n_3^3 - (n_3 - n_1)^3 - (n_3 - n_2)^3 \le 6n_1n_2n_3f_{14}^\alpha
$$
 npu  $n_1 + n_2 > n_3$ , ro  

$$
d^3 - (d - n_1)^3 - (d - n_2)^3 - (d - n_3)^3 - 6n_1n_2n_3f_{14}^\alpha = 0;
$$

e) если  $(n_1+n_2)^3 - n_2^3 - n_1^3 \leq 6n_1n_2n_3f_{14}^{\alpha}$ , то

$$
d = n_3 f_{14}^{\alpha} + (n_1 + n_2)/2
$$

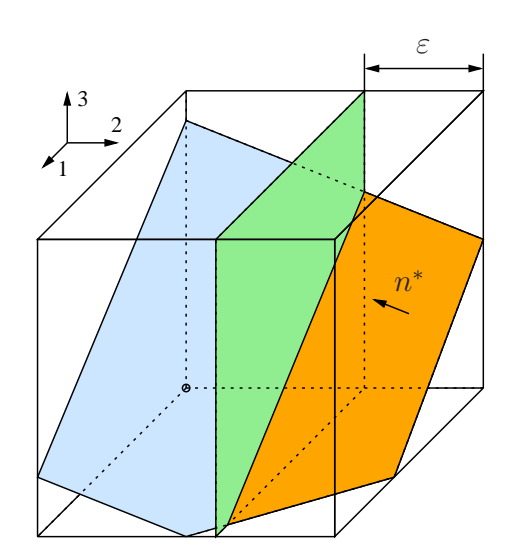

Рис. 4. Схема нахождения объемных долей компонент ячейки, переносимых через ее грани. На отсекаемой части плоскости, переносимой с вытекающим объемом, показан вектор нормали  $n^*$ 

Теперь, когда определены вектор нормали  $n^*$  и расстояние d, можно вычислить объемную фракцию вещества, перетекающую из одной ячейки в другую. Пусть из ячейки вытекает объем  $\varepsilon$  в положительном направлении оси 2, рис. 4. Тогда, преобразуя его путем растяжения в  $1/\varepsilon$  раз снова к единичному кубу, найдем новую нормаль и расстояние до выбранного угла куба:

$$
\widetilde{n}_1 = n_1 \left[ n_1^2 + (\varepsilon n_2)^2 + n_3^2 \right]^{-1/2}, \quad \widetilde{n}_2 = \varepsilon n_2 \left[ n_1^2 + (\varepsilon n_2)^2 + n_3^2 \right]^{-1/2},
$$
  
\n
$$
\widetilde{n}_3 = n_3 \left[ n_1^2 + (\varepsilon n_2)^2 + n_3^2 \right]^{-1/2}, \quad \widetilde{d} = \left[ d + n_2 (\varepsilon - 1) \right] \left[ n_1^2 + (\varepsilon n_2)^2 + n_3^2 \right]^{-1/2}.
$$

Окончательно, определим объемную долю $\widetilde f_{14}^\alpha$ вещества, перетекающего из ячейки в направлении +2:

1) 
$$
\widetilde{f}_{14}^{\alpha} = \frac{\varepsilon d}{6\widetilde{n}_1 \widetilde{n}_2 \widetilde{n}_3}, \text{ecm } \widetilde{d} \leq \widetilde{n}_1;
$$
  
\n2) 
$$
\widetilde{f}_{14}^{\alpha} = \frac{\varepsilon}{6\widetilde{n}_1 \widetilde{n}_2 \widetilde{n}_3} \left[ \widetilde{d}^3 - \left( \widetilde{d} - \widetilde{n}_1 \right)^3 \right], \text{ecm } \widetilde{d} \leqslant \widetilde{n}_2;
$$
  
\n3) 
$$
\widetilde{f}_{14}^{\alpha} = \frac{\varepsilon}{6\widetilde{n}_1 \widetilde{n}_2 \widetilde{n}_3} \left[ \widetilde{d}^3 - \left( \widetilde{d} - \widetilde{n}_1 \right)^3 - \left( \widetilde{d} - \widetilde{n}_2 \right)^3 \right], \text{ecm } \widetilde{d} \leqslant \widetilde{n}_3, \quad \widetilde{d} \leqslant \widetilde{n}_1 + \widetilde{n}_2;
$$

4) 
$$
\widetilde{f}_{14}^{\alpha} = \frac{\varepsilon}{6\widetilde{n}_1\widetilde{n}_2\widetilde{n}_3} \left[ \widetilde{d}^3 - \left(\widetilde{d} - \widetilde{n}_1\right)^3 - \left(\widetilde{d} - \widetilde{n}_2\right)^3 - \left(\widetilde{d} - \widetilde{n}_3\right)^3 \right], \text{ even } \widetilde{d} > \widetilde{n}_3, \quad \widetilde{d} \leq \widetilde{n}_1 + \widetilde{n}_2;
$$
  
5) 
$$
\widetilde{f}_{14}^{\alpha} = \frac{\varepsilon}{6\widetilde{n}_1\widetilde{n}_2\widetilde{n}_3} \left[ \widetilde{d} - \left(\widetilde{n}_1 - \widetilde{n}_2\right)/2 \right], \text{ ecm } \widetilde{d} \leqslant \widetilde{n}_3, \quad \widetilde{d} > \widetilde{n}_1 + \widetilde{n}_2.
$$

4. Уравнения многокомпонентной среды. Гидродинамическое приближение среды применимо в области высоких давлений  $P > 1$  Мбар, когда девиатор тензора напряжений оказывается много меньше его шаровой части. Будем описывать такие течения с помощью уравнений Эйлера, справедливых для сжимаемой невязкой среды. Запишем уравнения сохранения массы, импульса и энергии в следующем дифференциальном виде

$$
\frac{\partial (f^{\alpha}\rho^{\alpha})}{\partial t} + \nabla \cdot (f^{\alpha}\rho^{\alpha}v) = 0, \qquad (6)
$$

$$
\frac{\partial \overline{\rho} \mathbf{v}}{\partial t} + \nabla (\overline{\rho} \mathbf{v} \cdot \mathbf{v} + \overline{P}) = 0, \tag{7}
$$

$$
\frac{\partial(\overline{\rho}\overline{\mathcal{E}})}{\partial t} + \nabla \cdot (\overline{\rho}\overline{\mathcal{E}}\boldsymbol{v} + \overline{P}\boldsymbol{v}) = 0.
$$
\n(8)

Здесь удельная полная энергия  $\overline{\mathcal{E}} = \overline{E} + v \cdot v/2$ , а скорость  $v = \{u, v, w\}$  одинакова для всех компонент в рассматриваемом элементарном объеме.

Уравнения для эволюции объемных фракций  $f^{\alpha}$  и полных удельных энергий  $\mathcal{E}^{\alpha}$  каждой фазы можно получить, принимая во внимание условия (1) и (2), так что  $\sum f^{\alpha} \rho^{\alpha} \mathcal{E}^{\alpha} = \overline{\rho \mathcal{E}}$ . Перепишем уравнени

непрерывности (6) в виде

$$
\frac{\partial f^{\alpha}}{\partial t} + \nabla \cdot (f^{\alpha} \mathbf{v}) = -\frac{f^{\alpha}}{\rho^{\alpha}} \left( \frac{\partial \rho^{\alpha}}{\partial t} + \mathbf{v} \cdot \nabla \rho^{\alpha} \right).
$$
\n(9)

Предположим, что процесс сжатия или расширения смеси при адвекции вещества является изоэнтропическим. Тогда энтропии различных фаз можно считать постоянными, поэтому изменение среднего давления в ячейке  $(\partial \overline{P})$  будет равно изменению давления в каждой из фаз  $(\partial P^{\alpha})$ :

$$
\frac{\overline{K}_S}{\overline{\rho}} \, \partial \overline{\rho} = \partial \overline{P} = \partial P^{\alpha} = \frac{K_S^{\alpha}}{\rho^{\alpha}} \, \partial \rho^{\alpha}
$$

Подставим этот результат в уравнение (9):

$$
\frac{\partial f^{\alpha}}{\partial t} + \nabla \cdot (f^{\alpha} \mathbf{v}) = -\frac{f^{\alpha} \overline{K}_{S}}{\overline{\rho} K_{S}^{\alpha}} \left( \frac{\partial \overline{\rho}}{\partial t} + \mathbf{v} \cdot \nabla \overline{\rho} \right).
$$
(10)

Теперь, суммируя уравнение (6) по всем веществам в ячейке, найдем, что

$$
\frac{\partial \overline{\rho}}{\partial t} + \nabla \cdot (\overline{\rho} \boldsymbol{v}) = 0.
$$

С учетом последнего выражения формула (10) приводится к окончательному виду для расчета адвекции объемных долей всех  $\alpha$ -компонент:

$$
\frac{\partial f^{\alpha}}{\partial t} + \nabla \cdot \left( f^{\alpha} \mathbf{v} \right) = \frac{f^{\alpha} \overline{K}_S}{K_S^{\alpha}} \left( \nabla \cdot \mathbf{v} \right).
$$
\n(11)

Уравнение (11) описывает перенос объемных долей веществ с учетом их сжимаемости (правая часть уравнения). Видно, что вещества с малым  $K_S^{\alpha}$  больше подвержены изменению объема.

Для нахождения уравнения сохранения энергии каждой из фаз добавим к уравнению адвективного переноса энергии индивидуальных компонент член, отвечающий за работу давления  $-P dV$  при изменении объема:

$$
\frac{\partial (f^{\alpha}\rho^{\alpha}\mathcal{E}^{\alpha})}{\partial t} + \nabla \cdot (f^{\alpha}\rho^{\alpha}\mathcal{E}^{\alpha}\mathbf{v}) + \frac{f^{\alpha}\rho^{\alpha}}{\overline{\rho}}(\mathbf{v}\cdot\nabla)\overline{P} = -\overline{P}\frac{f^{\alpha}\overline{K}_{S}}{K_{S}^{\alpha}}(\nabla \cdot \mathbf{v}).
$$
\n(12)

В уравнении (12) в правой части стоит член, описывающий работу давления. Суммирование этого уравнения по всем компонентам дает в итоге уравнение сохранения полной энергии (8), что и требовалось. Таким образом, система уравнений  $(6)-(8)$ ,  $(11)$  и  $(12)$  описывает динамику многокомпонентных течений в приближении сжимаемой невязкой жидкости. Эта система положена в основу параллельной компьютерной программы GORGONA. Область моделирования в двумерном (трехмерном) случае ограничена прямоугольником (прямоугольным параллелепипедом), размеры которого выбираются таким образом, чтобы за время моделирования границы области не оказывали существенного влияния на изучаемое течение.

Граничное условие для каждой стороны (грани) состоит в равенстве нулю производной для касательной компоненты скорости (нет трения) и непрерывности производных для нормальной компоненты скорости и давления вещества. Такие условия позволяют веществу, достигшему границ области (например, осколкам), свободно выйти за границы области расчета. Компьютерная программа GORGONA реализована на языке Chombo FORTRAN [5], использует для своей работы библиотеку Chombo и может без каких-либо модификаций применяться для решения как двумерных, так и трехмерных задач.

Для замыкания системы уравнений  $(6)$ – $(8), (11)$  и  $(12)$  необходимы уравнения состояния для каждого из веществ в виде  $P^{\alpha}(\rho^{\alpha}, E^{\alpha})$ . Об используемых уравнениях состояния говорится ниже.

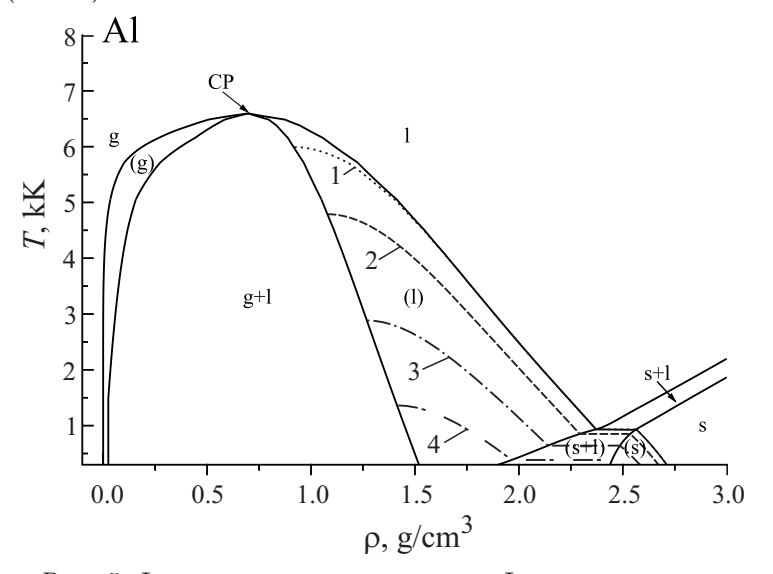

Рис. 5. Фазовая диаграмма алюминия. Фазовые состояния:  $s$  — твердое,  $s+1$  — плавление,  $1$  — жидкость,  $1+g$  — жидкостьпар, g — газ, (s) — метастабильное твердое,  $(s+1)$  — метастабильное плавление, (1) — метастабильная жидкость,  $(g)$  — метастабильный газ. Критическая точка — СР. Показаны изо-2)  $P = -1$   $\Gamma$  $\Pi$ a, 3)  $P = -3$   $\Gamma$  $\Pi$ a, бары: 1)  $P = 0$  ГПа, 4)  $P = -5 \Gamma \Pi a$ 

5. Уравнения состояния вещества. Для замыкания системы уравнений сохранения массы, импульса и энергии  $(6)$ – $(8)$  в работе использованы многофазные полуэмпирические уравнения состояния вещества в табличной форме [10] для всех исследуемых веществ. Удельная свободная энергия определяется в виде суммы вкладов тяжелых частиц и электронов,  $F(\rho,T) = F_i(\rho,T) + F_e(\rho,T)$ . Первое слагаемое  $F_i$ , в свою очередь, состоит из вклада взаимодействия электронов и тяжелых частиц при  $T=0$  K и теплового вклада тяжелых частиц. Аналитическая форма  $F_i$  для твердой  $F_i^{(s)}$  или флюидной  $F_i^{(l)}$  фаз имеет различный вид [11]. Границы равновесия в системе твердая фаза-жидкость-газ могут быть вычислены из условия равенства давлений  $P = \rho^2(\partial F/\partial \rho)_T$  и потенциалов Гиббса  $G = F + P/\rho$  для каждой пары фаз при заданной температуре Т. Свободная энергия электронов  $F_e$  соответствует тепловой части выражения для идеального ферми-газа. Таблицы термодинамических параметров вычисляются с учетом фазовых переходов и метастабильных состояний.

Пример фазовой диаграммы для алюминия представлен на рис. 5. Используемые уравнения состояния вещества позволяют применять различные физические модели в зависимости от реализуемого фазового состояния.

6. Примеры моделирования. С использованием разработанной программы GORGONA было проведено трехмерное моделирование высокоскоростного удара свинцовым шаром диаметром 2 см на скорости 3 км/с под углом в 45° к нормали пластины из алюминия толщиной 1 см и отстоящей от нее на расстоянии 1.5 см второй пластины из титана толщиной 1 см. При моделировании использованы многофазные уравнения состояния свинца, алюминия и титана с учетом трех фаз (твердой, жидкой и газообразной) и

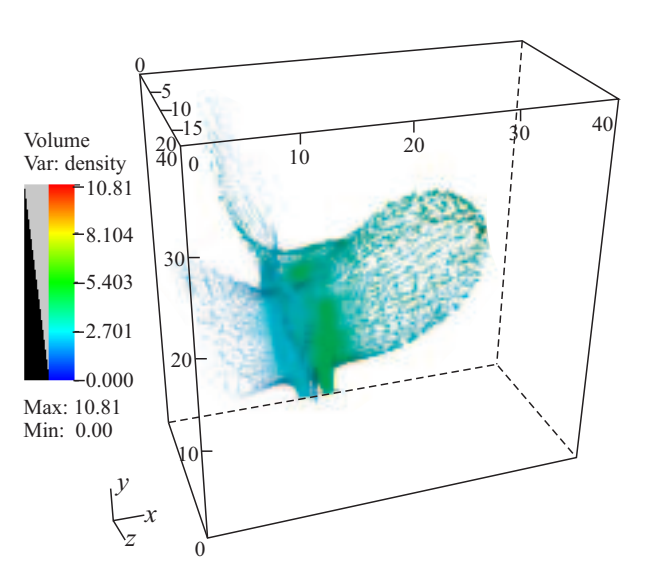

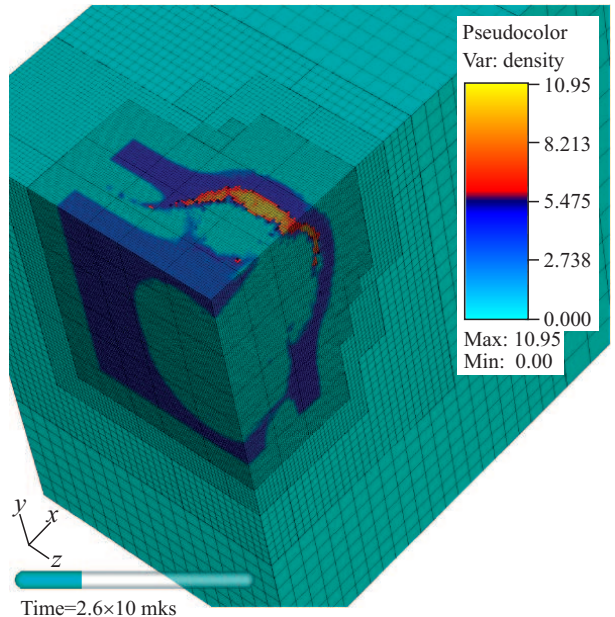

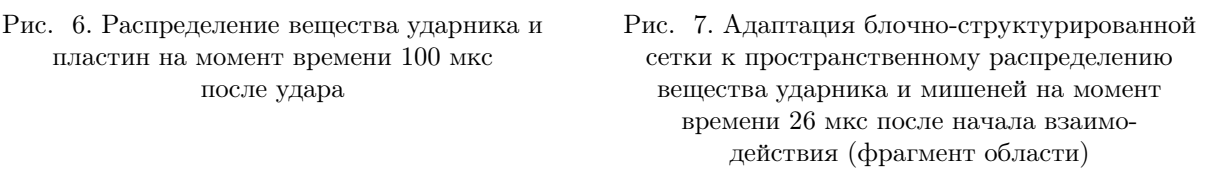

метастабильных состояний, а также модель разрушения с учетом процесса нуклеации в конденсированных фазовых состояниях. Расчетная область имеет размер 40 × 40 × 20 см. При моделировании использованы четыре уровня иерархии адаптивных сеток с фактором разбиения 2, время моделирования  $-100$  мкс. Сетка нулевого уровня  $l = 0$  имеет размер  $32 \times 32 \times 16$ . Сетки остальных уровней  $l = 1, 2, 3, 4$  последовательно измельчаются с фактором  $n_{\text{ref}}^l=2$ , так что размер "эффективной" сетки составляет  $512\times512\times256$  ячеек, или 0.078 см.

В представленном расчете использовано 384 процессора. На момент времени 100 мкс после начала взаимодействия объектов получена картина распределения плотностей в системе, показанная на рис. 6. Отчетливо видны множественные фрагменты вещества мишеней и ударника, образующих расширяющееся облако. При этом построение блочной структуры вложенных сеток в каждый момент контролируется библиотекой Chombo и, благодаря реализованной процедуре динамической балансировки, распределяется между процессами при параллельных расчетах. На рис. 7 показаны фрагмент многоуровневой блочной структуры вложенных сеток и распределение плотности в мишенях и ударнике, сформировавшиеся к моменту времени 26 мкс после начала взаимодействия.

Заключение. Проведенные вычислительные эксперименты показали, что разработанная компьютерная программа GORGONA позволяет проводить многомерное моделирование высокоэнергетических процессов с использованием реалистичных уравнений состояния, учитывающих термодинамические свойства веществ в широком диапазоне плотностей и давлений, фазовые переходы и метастабильные состояния. Реализованная в пакете Chombo процедура адаптивного измельчения сеток показала свою эффективность и стабильность, в расчетах использовано до 5 уровней измельчения с 64-кратным измельчением ячеек самого грубого уровня. Использование адаптивных сеток дает многократный выигрыш во времени выполнения и использовании оперативной памяти по сравнению с равномерными сетками при аналогичном пространственном шаге.

Авторы благодарят Ломова И. Н. за полезные обсуждения.

Работа выполнена при финансовой поддержке Министерства образования и науки Российской Федерации (Федеральная целевая программа "Исследования и разработки по приоритетным направлениям развития научно-технологического комплекса России на 2007–2013 годы", контракт № 07.514.12.4002).

## СПИСОК ЛИТЕРАТУРЫ

1. Kanel G.I., Razorenov S.V., Baumung K., Singer J. Dynamic yield and tensile strength of aluminum single crystals

at temperatures up to the melting point // J. of Applied Physics. 2001. 90. 136–143.

- 2. Povarnitsyn M., Khishchenko K., Levashov P. Hypervelocity impact modeling with different equations of state // Int. J. of Impact Engineering. 2006. 33. 625–633.
- 3. Olson R.E., Suter L.J., Kline J.L., et al. Lasnex simulations of NIF vacuum hohlraum commissioning experiments // J. of Physics: Conference Series. 2010. 244. 032057.
- 4. Berger M.J., Oliger J. Adaptive mesh refinement for hyperbolic partial differential equations  $//$  J. of Computational Physics. 1984. 53. 484–512.
- 5. Colella P., Graves D.T., Keen N.D., et al. Chombo software package for AMR applications (design document) (https://seesar.lbl.gov/anag/chombo/ChomboDesign-2.0.pdf).
- 6. Бахрах С., Глаголева Ю., Самигулин М. Расчет газодинамических течений на основе метода концентраций // Докл. АН СССР. 1981. 257, № 3. 566–569.
- 7. Miller G.H., Puckett E.G. A high-order Godunov method for multiple condensed phases // J. of Computational Physics. 1996. 128. 134–164.
- 8. Youngs D.L. Time-dependent multi-material flow with large fluid distortion // Numerical Methods for Fluid Dynamics / Ed. by K.W. Morton and M.J. Baines. New York: Academic Press, 1982. 273–285.
- 9. Youngs D.L. An interface tracking method for a 3D Eulerian hydrodynamics code. Tech. Rep. AWRE/44/92/35. Aldermaston: Atomic Weapons Research Establishment, 1987.
- 10. Khishchenko K.V. Equation of state and phase diagram of tin at high pressures  $//$  J. Phys.: Conf. Ser. 2008. 121. 022025.
- 11.Khishchenko K.V. Equation of state for tungsten in the region of high pressures and temperatures // Physics of Extreme States of Matter 2005 / Ed. by V.E. Fortov et al. Chernogolovka: IPCP, 2005. 170–172.

Поступила в редакцию 18.06.2012